## ESERCITAZIONE MATLAB 2: M-files

1. Scrivere un M-file di tipo FUNCTION che prenda in ingresso una matrice A e restituisca in uscita una matrice B delle stesse dimensioni di A i cui elementi sono il risultato della valutazione della seguente funzione su ciascuna componente di A

$$
f(x) = 1 - \sin(x)\cos(x)\frac{x}{\pi}
$$
 (1)

ovvero

$$
b_{ij} = 1 - \sin(a_{ij}) \cos(a_{ij}) \frac{a_{ij}}{\pi}
$$
, per ogni  $i = 1, 2, ..., m$  e  $j = 1, 2, ..., n$ ,

dove m ed n sono il numero di righe e di colonne di A, rispettivamente.

Si salvi il file con il nome funzionef.m e se ne verifichi il funzionamento eseguendo da prompt dei comandi

```
format rat
funzionef(linspace(0,pi,5))
```
Si verifichi quindi che si ottiene lo stesso risultato lanciando il seguente comando

```
feval(@funzionef,linspace(0,pi,5))
```
Si tracci infine il grafico della funzione in (1) per  $x \in [0, \pi]$  eseguendo

```
x = 1inspace(0,pi,1000);
plot(x,funzionef(x))
```
2. Scrivere un M-file di tipo FUNCTION che prenda in ingresso un parametro m e restituisca in uscita una matrice A di dimensione m × m triangolare inferiore i cui elementi significativi sono dati da

$$
a_{ij} = 1 + i - j \quad \text{per ogni} \quad i \geq j.
$$

Si provi quindi ad eseguirlo da prompt dei comandi due o tre volte specificando in input diversi valori di m.

3. Si scriva un M-file di tipo SCRIPT contenente le seguenti istruzioni

```
format short
x=0;
while (x^{\sim}=1)x = x + 0.1,
end
```
Si provi ad eseguirlo e si spieghi il suo non funzionamento. Nota: per interrompere l'esecuzione dello script si prema CTRL C 4. Si scriva un M-file di tipo FUNCTION che per un assegnato  $x \in \mathbb{R}$  determina il più piccolo naturale $n\geq 1$ tale che

$$
s \equiv \sum_{i=0}^{n-1} i^2 > x.
$$

Il parametro di ingresso deve essere x ed i parametri di uscita n e s.

Utilizzando il codice scritto, si verifichi sperimentalmente che  $s$  ed  $n$  sono legati dalla formula

$$
s = \frac{(n-1) n (2n-1)}{6}
$$

5. Si scriva un M-file di tipo FUNCTION per il calcolo delle radici reali del polinomio di secondo grado

$$
p(x) = x^2 + 2b x + c.
$$

Il codice deve prendere in ingresso i due coefficienti b e c e fornire in uscita un vettore contenente le due radici. Nel caso in cui il polinomio non abbia radici reali il calcolo deve essere interrotto con un messaggio di errore.

## SOLUZIONI:

1. Il testo della function è il seguente  $\,$ 

```
function B = funzionef(A)
B = 1-sin(A) . *cos(A) . *A/pi;
```
Digitando i comandi

```
>> format rat
>> funzionef(linspace(0,pi,5))
```
viene assegnata alla variabile ans il valore della funzione in (1) nei punti  $x=0, \frac{\pi}{4}, \frac{\pi}{2}, \frac{3\pi}{4}, \pi$ , ovvero

ans = 1 7/8 1 11/8 1

Il grafico della funzione che si ottiene digitando i comandi indicati è riportato in Figura 1.

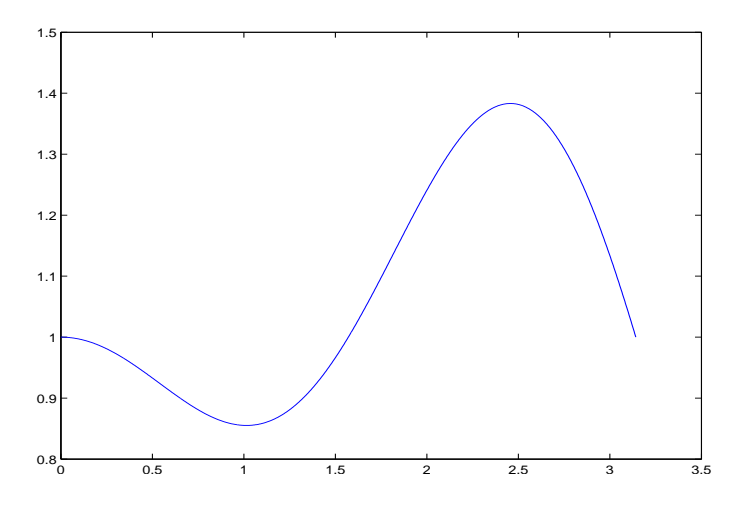

Figure 1: Grafico della funzione in (1) per  $x\in[0,\pi]$ 

2. Un possibile testo della function è il seguente

```
function A = matrice(m)
```

```
A = zeros(m);for i = 1:mfor j = 1:iA(i, j) = 1 + i - j;end
end
```
Una versione alternativa della function, che sfrutta il fatto che è noto che gli elementi diagonali di A devono essere tutti uguali ad 1, è data da

```
function A = matrice(m)
```

```
A = eye(m);for i = 2:mfor j = 1:i-1A(i, j) = 1 + i - j;end
end
```
Test di esecuzione:

```
>> matrice(4)
ans =
```
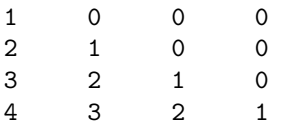

- 3. Se le operazioni fossero svolte in aritmetica esatta, dopo 10 iterazioni del ciclo while si avrebbe x = 1 e questo porterebbe alla chiusura del ciclo. Questo non accade, invece, in aritmetica finita (si ricordi anche che 0.1 non è un numero macchina per lo standard IEEE 754 per la doppia precisione). Pertanto, il valore della variabile x risulta essere diverso da 1 ad ogni iterazione e di conseguenza la esecuzione del ciclo while non viene mai arrestata.
- 4. Testo della function

```
function [n,s] = somquad(x)
n=1;
s=0;
while (s<=x)
    s = s + n^2;n = n+1;end
if (s==Inf),
    error('Overflow: impossibile determinare n')
end
```
Esempio di utilizzo:

```
>> [n10,s10]=somquad(10)
  n10 =
       4
  s10 =14
  >> (n10-1)*n10*(2*n10-1)/6
  ans =
      14
5. function x = \text{radici}(b, c)% x = \text{radici}(b, c)%
  % calcola le radici reali del polinomio di secondo grado
  %
  % x^2 + 2*b*x + c = 0%
  % Input: b,c coefficienti del polinomio
  % Output: vettore x contenente le due radici del polinomio
  if (c==0)
      x = [0 -2 * b];else
      delta = b^2-c;
      if (delta<0)
          error('il polinomio non ammette radici reali')
      end
  % il calcolo di x(1) e x(2) effettuato nel seguente modo e'
  % sempre ben condizionato
      if (b>=0)
          x(1) = -b-sqrt(detta);else
          x(1) = -b+sqrt(delta);end
      x(2) = c/x(1);
```
end